tudományok doktora, a szegedi József Attila Tudományegyetem tszv. tanára a munka célját és a szerző alapvető szándékát, melyet Fodor István mindvégig teljes következetességgel tartott szem előtt. Éppen ezzel az egyértelmű szemlélettel vált a könyv a tudomány számára ., ... úttörő kísérlettétel a barlangon belüli. továbbá a barlang, illetve természetes környezete klímajelenségei és folyamatai között az okozati összefüggések komplex feltárására", és ezzel "... jelentős mértékben előreviszi a barlangi környezet hatótényezőinek tudományos megismerését".

A szerző könyvében mindekekelőtt a bralangklímakutatás korábbi eredményeit ismerteti és értékeli irodalmi forrásokból (I. Fejezet), majd a különböző szerzők megállapításai, valamint saját megfigyelései és a jellemző klímatényezőkre vonatkozóan gyűjtött gazdag adatanyaga alapján a barlangok bioklimatológiai csoportosítására olyan rendszert állít fel, melynek kategóriáiba a Föld valamennyi barlangja besorolható (II. Fejezet).

A csoportosításhoz Fodor István az ún. Bradtkeféle "közérzeti index"-et  $(B_i)$  vette alapul és négy barlangtípust különböztet meg:

- 1. a melegérzetet keltő barlangok
- 2. a komfortérzetet keltő barlangok
- 3. a hűvösségérzetet keltő barlangok és
- 4. a hidegérzetet keltő barlangok típusát.

A típusok jellemzőit a szerző közismert belföldi és külföldi barlangok adataival mutatja be. A meleg barlangokhoz a trópusi- és a termálbarlangok sorolhatók, melyek nálunk kevésbé ismertek és megfelelő adatok az irodalmi forrásokban is alig találhatók, de részletes adatokat közöl a szerző a komfortérzetet keltő Tapolcai-barlangrendszerre, a hűvösségérzetet keltő típusba sorolt Baradla-Domica-barlangrendszerre és az Abaligeti-barlangra, valamint a hidegérzetet keltő barlangok közül modellül választott Telkibányai- és Dobsinai jegesbarlangra vonatkozóan.

A szerző egyébként mindvégig ugyanazokat a barlangokat tárgyalja, amivel anyagát még inkább áttekinthetővé, világos rendszerűvé teszi, a könyv megértését a nem szakemberek számára is nagyban megkönnyíti.

Bennünket főleg a hűvös barlangok érdekelnek, hiszen hazánk ismert barlangjainak túlnyomó része (a szerző felsorolása szerint – a Baradla- és az Abaligeti-barlangon kívül – pl. a Béke-barlang, a Vass Imre-barlang, a Kossuth-barlang, a Meteor-barlang, az István-barlang, a Pálvölgyi-barlang, a Mátyáshegyi-barlang stb. is) ebbe a típusba tartozik. Ezért ismerteti Fodor István is ebbe a kategóriába tartozó modelleket különös részletességgel.

A fejezet végén összefoglalót olvashatunk a vizsgált barlangok felszínére jellemző éghajlati sajátosságokról.

A III., IV. és V. fejezetben – a könyv főrészében - sorra veszi a szerző a sajátlagos barlangi klímát leginkább kialakító éghajlati elemeket és folyamatokat. Abból a - most már orvosilag is megállapított tényből kiindulva, hogy "bizonyos légzőszervi betegségeknél a barlangterápia jelentős javulást, illetve gyógyulást idéz elő", és mivel "... a barlangok gyógyhatása, eddigi ismereteink szerint többek között levegője tisztaságában, sajátos nedvességi viszo-

nyaiban és egészségileg kedvező aeroszolösszetételében rejlik", a könyv szerzője három fontos klímaelem vizsgálatának eredményeit közli részletesen azzal a megjegyzéssel, hogy a barlangoknak a légzőszervi megbetegedések gyógyításában megállapított kedvező tapasztalatokat "...mindenképpen olyan komplex hatásfolyamat eredményeként kell értelmeznünk, amelyek összetevői a barlangklíma klasszikusan vizsgált elemein kívül még számos tényezőt tartalmaznak."

Elsőként a könyv a barlangok léghőmérsékletének általános összefoglaló adatait közli, majd a hőmérséklet horizontális és vertikális eloszlására vonatkozóan ad Fodor István jól szerkesztett táblázatokba foglalt, sok adattal tájékoztatót. Elemzi a barlangi léghőmérséklet változásának okait, beleértve a barlangokat befogadó kőzetek, valamint a barlangok vizének és a víz által szállított hordaléknak a léghőmérséklet alakulására gyakorolt hatását is.

Külön fejezetben tárgyalja a szerző a barlangok légterének nedvességviszonyait, azok térbeli és időbeli változásait, a páranyomás abszolút és relatív, valamint szélsőséges értékeit.

A légáramlással kapcsolatban a szerző azokat a fizikai törvényszerűségeket kutatja, melyek az áramlás irányát és mértékét a különböző barlangokban sajátlagosan alakítják. Ismerteti a barlangok és a felszín közötti levegőcsere intenzitását és az ebből levonható általános következtetéseket.

A következő (VI.) fejezet a barlangi levegő kémiai összetételére, aeroszoltartalmára és tisztaságára vonatkozó vizsgálatok eredményét, a VII. fejezetben pedig a szerző a barlangok szubsztrátumának – formakincsének – és klímájának kölcsönhatását elemzi. Ennek a résznek a jelentőségét az Előszó külön is kiemeli: "Kézenfekvő, ... hogy a tárgykör komplex tükrözéséből nem maradhatnak ki a klimatológiai korrelálások sem. Már csak azért sem, mert a föld alatti légköri hatások specifikumainak megértése újabb lépést jelenthet pl. a barlangokban rejlő természeti potenciálok céltudatosabb hasznosításához is "

Befejezésül a VIII. fejezet a szerző a vizsgálatok eredményeinek szintéziseként a klimatikus barlangtípusokra, az egész könyvet végigkísérő humán-bioklimatológia szempontok szerint kidolgozott új modellrendszert mutat be.

Nagy érdeme a könyvnek az áttekinthetőség, a következetes, egyenesvonalú tematika, a szerző fegyelmezettségét igazoló helyes arányok, valamint a tudományos irodalomban - sajnos - nem mindig tapasztalható világos, olvasmányos stílus, mellyel Fodor István a hatalmas adatanyagot nemcsak a szakemberek, hanem minden olvasó számára megérthetővé és tanulságossá teszi. Hozzájárul ehhez a 33 jól szerkesztett táblázat, a 80 szövegközi ábra és 36 fénykép is.

Fodor István ezzel a munkájával elnyerte a földrajzi tudományok kandidátusa fokozatot, és könyvét a Magyar Meteorológiai Társaság nívódíjjal tüntette ki.

A könyv szép kiállítása az Akadémiai Kiadó és az Akadémia Nyomda dolgozóinak igényességét és gondos munkáját dicséri.

A pécsi repúlés története

## Dr. Pagáts Pál

Az 1929. év pünkösdhétfőjén megtartott repülőnap tekinthető a pécsi sportegyesülés kezdetének. Az egykori sajtó szerint "sokezer ember gyönyörködött a magyar pilóták bravúros mutatványaiban", amelynek során Kaszala Károly, Dobos István és Endresz György mutatták be tudásuk legjavát. Dobos István a H-MAFH jelzésű BL 5-ös 120 lóerős gépével szórakoztatta a közönséget. Ezt Kaszala műrepülése követte a Róma nevű L 2-es kisgépével, amellyel az előző évben Budapestről Rómába repült. A gépet Lampich Árpád tervezte.

Endresz György több ízben 40 méter magasságban repült el a nézők feje felett, ami szinte hihetetlen teljesítménynek számított abban az időben. A műsort kötelékrepüléssel, ballonvadászattal folytatták, majd 15 pengő lefizetése ellenében körrepülések következtek. Az első felszáló egy hölgy volt, majd a pécsi Egyetem tanárai, dr. Dambrovszky Imre és Bozóky Gyula szálltak fel egy-két körre.

Az akkori sajtó, Dunántúl azonnal felismerte a sikeres repülőnap Pécs lakosságára gyakorolt hatását és hasábjain repülőakciót indított a pécsi repülés megteremtésére, közelebbről három új sportgép vásárlására és a hangár megépítésére. Az újság szerint a nem túlságosan jó anyagi viszonyok között élő,<br>sokszor gondokkal küzdő egyszerű munkások és tisztviselők is szinte fejedelmi adományokkal járultak hozzá a beszerzési költségekhez, amelynek során volt olyan nap, hogy az adományok összege elérte a 781 pengőt.

A sikeres tavaszi bemutató után még az év szeptemberében újabb repülőnapot tartottak Sikondán, amelyet több mint 8000 ember nézett végig. Ezúttal Kaszala Károly, Lampich Árpád és Dicsőfi József pilóták 600 méter magasságban műrepültek a csodálatos őszi verőfényben. A repülőnap bevétele jelentősen növelte az adományokat.

November elején a kora esti órákban újabb repülő esemény keltette fel a város lakosságának az érdeklődését, az esti Schmoll-paszta repülések, amelyeket Kirják István pilóta végzett a 130 lóerős motorral felszerelt Pelikán géppel. Az utasként helyet foglaló újságíró többhasábos cikkben számolt be az esti Pécs megejtő szépségről, az érdekes és izgalmas repülésről.

Az év során már több ízben felmerült annak a gondolata, hogy a pécsi repülést szervezetté kell tenni, klubot kell alakítani. Enélkül a kezdeti eredmények semmissé válnak, a fejlődésre nincs lehetőség. Csak igy teremthető meg a repülés és lakosság kapcsolata, amely már eddig is oly sokat tett a pécsi repülésért.

1929. december 18-án az ősi vármegyeháza dísztermében 800 taggal megalakult a Baranya Pécsi Aero Klub. A klub zászlaja vízszintes sávokban kék-sárga lett. Jelvényében a magyar koronával és a megye, valamint a város címereivel, felette repülőgép, köriratban a klub neve. Jelen voltak Pécs város vezetői, élükön Keresztes Fischer Ferenc dr. főispánnal. Megjelent a gyűlésen a Magyar Aero Szövetség képviseletében Kara Jenő elnök. Külön kiemelték: a Dunántúl kezdeményező akcióját, amelynek hatására a pénzalap egyre jelentősebb lett.

A klub célja a pécsi repülőtér és a pilótaiskola létrehozása volt, elnökéül Keresztes Fischer Ferenc dr. főispánt választották, aki belügyminiszter lett később. Nagyon helyes gyakorlat volt, hogy a klub vezetőségében helyet foglaltak a város akkori vezetői. Pozíciójuknál fogva anyagi és erkölcsi támogatásukkal rendkívül sok segítséget nyújtottak a klubnak.

A következő év - 1930 - minden tekintetben döntő jelentőségű volt a pécsi aviatika életében. Ez év tavaszán indult meg elsők között az országban a Budapest-Pécs utasrepülés, nyáron az első vidéki repülőiskola nyílt meg, és októberben került felavatásra az ország legmodernebb hangára.

A klub részéről tárgyalások kezdődtek a Műegyetemi Sportrepülő Egyesülettel a három iskolagép megépítésére. Az egyesület vállalta a gépek elkészítését. Pécs város törvényhatósági bizottságának 1930. február 26-i ülésén döntés született arról, hogy a város nyugati szélén elterülő repülőteret, amely egyébként a pécsi helyőrség gyakorlótere volt, a klub rendelke-zésére bocsátja 20 éves használatra, természetesen díjtalanul. A repülőtér nagysága az akkori szerződés szerint 139 kat. hold és 782 négyszögöl volt. Ezzel egyidőben megkezdték a pécsi repülőtér planírozási munkáit is.

A klub még március elején kiírta a versenytárgyalásokat a 12 gép befogadására alkalmas hangár megépítésére. A korabeli sajtó szerint ez lesz az ország legnagyobb befogadóképességű, legmodernebb hangárja.

A pilótaiskola szervezése is igen jó ütemben haladt. Igaz Lajos főispáni titkár, a klub főtitkára vette előjegyzésbe a jelentkezőket, szám szerint harminc főt, akikkel a gyakorlati kiképzés a nyár elején indult meg. A pilótaiskola elméleti oktatása áprilisban kezdődött.

Az események roppant gyorsan követték egymást. Aprilis elején arról számolt be a helyi sajtó, hogy "Pécs bekapcsolódik a világ légiforgalmába", és pár nappal később, 1930. április 15-én óriási tömeg lelkesedése fogadta Pécs város első utasgépét, amely Paks környékén viharzónába jutott és húszperces késéssel érkezett meg. A hatalmas Fokker egy óra és 31 perc alatt tette meg az első útját Budapest és Pécs között.

A reggeli órákban valóságos népvándorlás indult meg a repülőtér felé. Az újság szerint zsúfolt villamosok autók szinte végeláthatatlan sora szállította az érdeklődők ezreit a gyakorlótér felé. A város előkelőségei is kivonultak, élükön Virág Ferenc megyéspüspökkel.

Délelőtt fél tizenegykor tűnt fel a hatalmas gépmadár a horizonton. A 8 üléses, 400 lóerős, egymotoros Fokkert - lajstromjele H-MTK- Fejes István pilóta vezette. Fesztáva 21 méter, a gépeken állandó rádióadó és -vevőszolgálat volt. A gépben oldalról nyitott kettős pilótaülés volt. A régi iskola szerint ugyanis "a pilóta csak akkor tud jól repülni, ha érzi a levegőt". A MALÉRT-nek az időben két ilyen tipusú repülőgépe volt, amelyet úgy a pilóták, mint az utasok igen megkedveltek, üzembiztonsága és kényelme miatt. A gépből Hohenlohe herceg, a Magyar

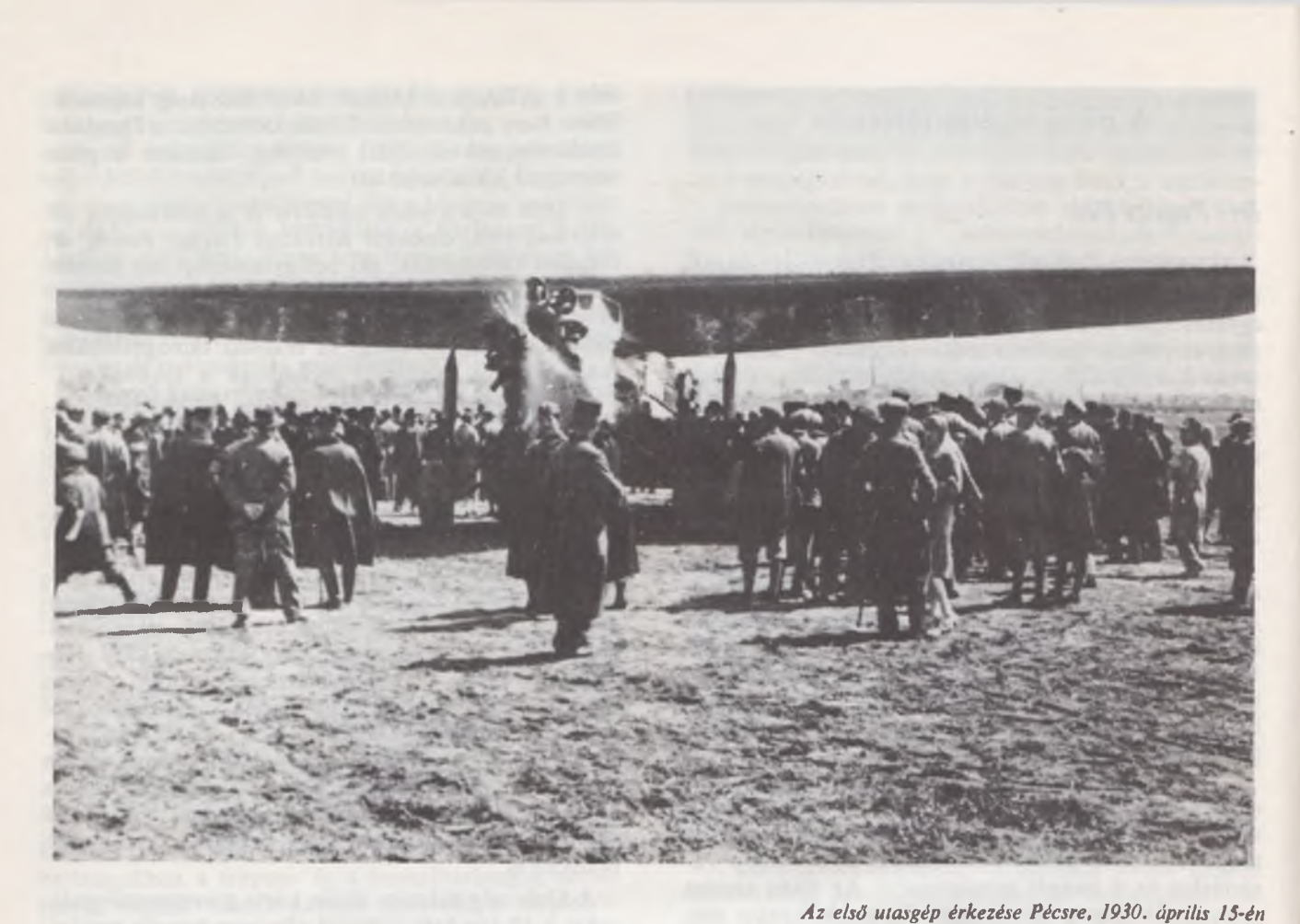

Légiforgalmi Vállalat elnöke és Keresztes Fischer Ferenc dr. főispán szálltak ki. A rövid köszöntés után a gép továbbrepült Kaposvárra.

A menetrend szerint a gép minden reggel 8 órakor indult Budapestről és pécsi leszállással Kaposvárra érkezett 9 óra 40-kor. Innen délután 15.10-kor indult vissza ugyancsak Pécs érintésével Budapestre, ahová délután 16.50-kor érkezett meg. Egy jegy ára Budapest-Pécs viszonylatban 32 pengő volt, Pécs-Kaposvár vonalon 15 pengő. Fordított irányban ugyanennyi. Miután az akkori gazdasági viszonyokat tekintve az utazási költség rendkívül magas volt, már május elején megjelent egy hír az újságban, hogy a vállalat a Baranya–Pécs Aero Klub tagjainak 25%-os kedvezményt ad.

A lapok természetesen többször foglalkoztak az utasrepüléssel, jótanácsokkal látták el az utazókat. Igy "Utazás a levegőben" címmel arról tájékoztatták az utazni vágyókat, hogy a repüléshez nem szükséges a rendestől eltérő ruházat, a gép 600 - 1000 méter magasságban repül. A kabinban szabadon lehet mozogni, de szigorúan tilos tárgyakat a gépből kidobni, mert az ablakok kinyithatok. A motor zaja miatt ajánlatos a fülbe vattát dugni.

Közben megtörtént az első szerencsés baleset is, amelynek szenvedő alanya Kaszala Károly és a montőrje voltak. Áprilisban leszállás közben Kaszala arra lett figyelmes, hogy egy kisfiú a leszálló repülőgép elé fut. A pilóta, hogy a balesetet elkerülje, a gépet irányából eltérítette, aminek következtében felborultak és a gép összetört. Szerencsére senkinek semmi baja nem történt.

Még alig ültek el az utasrepülés és Kaszala balesete okozta izgalmak, máris újabb repülőesemény elé nézett a város lakossága. Május végén megérkeztek a közadakozásból vásárolt Hungária típusú repülőgépek. A gépeket Sényi Viktor, Gyenes István és Gedeon Kálmán pilóták hozták le. E kétfedelű és kétüléses iskolagépeket az Udet Flamingó típusú gép átszerkesztéséből Lóczy Sándor tervezte és Sóstón 80 darabot állítottak elő. Hajtómű a WM-ben gyártott Siemens SH-12 típusú, 9 hengeres csillagmotor volt. A gép fesztáva 10,1 méter, sebessége 140 km/óra. A gépek fogadására a repülőtéren megjelent Podhradszky főfelügyelő, a pécsi repülőtér főnöke, Fischer alispán és Igaz Lajos, a klub főtitkára. A gépeket ideiglenesen felállított sátrakban helyezték el és a következő hónapban meg is indult a repülőkiképzés.

Augusztusban az eredményes oktatás nyomán már hat növendék lett egyedülrepülő 200-250 kettőskormányú gyakorlórepülés után. Ezek: Mestrics Endre, Ambrus József, Varga Gyula, Kovács Elek, Kockás Gyula dr. és Satzger Keresztély voltak.

Pécs város közönsége, amely annyi lelkesedéssel, áldozatkészséggel és szeretettel támogatta a pécsi repülőtér és a pécsi pilótaiskola felállításának tervét, érdeklődéssel várta az ifjú pilóták bemutatkozását az október közepén megtartandó hangáravatási ünnepségen.

Eközben a pécs-budapesti repülőjárat gépe szorgalmasan, minden hiba nélkül bonylította az utasforgalmat. Az eddig eltelt időszak alatt csaknem 2000 utas repült igen borsos áron. Ebből következik, hogy nem a munkások és a kistisztviselők vették igénybe a

járatokat, hanem a jobbmóduak, azonban ezek sem sokáig, mert a következő évben már a látogatottság nagymérvű csökkenéséről számoltak be az újságok.

Elérkezett a hangáravatás napja, 1930. október 12-e. Az építők példamutató gyorsasággal építették fel a hatalmas épületet, amelyet Hoffmann László és Visy Zoltán terveztek. Az építési költségek 98 ezer pengőt érték el, fedezetét az adományok, a város és a megye erkölcsi és anyagi támogatása, és a Magyar Aero Szövetség segítsége jelentette. Az avatásra több ezer ember gyűlt össze, élén a város vezetőségével. A hangár előtt állították fel a Baranya-Pécs Aero Klub Hungária típusú iskolagépeit, amely előtt az egyenruhás növendékek sorakoztak fel.

Az avatóbeszédet Keresztes Fischer Ferenc dr. főispán tartotta, aki röviden méltatta az eseményeket. Ezt követően a Magyar Aero Szövetség nevében Kara Jenő beszélt, majd Csenkey Géza légügyi főfelügyelő vette át a szövetség nevében a létesítményt, majd a gépek avatása következett. Egymás után léptek a repülőgépek elé Kozma Miklósné, Fischer Béláne és Nendtvich Andorné, akik virágcsokrok felerősítésével jelképezték a három repülőgépnek Bárd Miklós, Baranya és Pécs névre való keresztelését. Az ünnepélyes aktus után a három pécsi gép a vendégségbe érkezett három szegedi géppel levegőbe emelkedett és rövid repüléssel demonstrálták felkészültségüket. Ezt követően a kormányzó, aki szintén jelen volt az avatáson, Rákosi György a légügyi hivatal főnöke kíséretében megtekintette a hangárt, az ünnepség véget ért.

A következő évben – 1931-ben – tovább folytatták a pilótakiképzést és a második tanfolyam 29 növendéke tanulta a repülés alapelemeit Podhradszky Andor parancsnok légügyi főfelügyelő irányításával.

A magyar óceánrepülést követően a sajtó augusztusban közölte, hogy Endresz György és Magyar Sándor Pécsre látogatnak. Azonban csak Magyar Sándor jött le Szalai Emilnek, az óceánrepülés mecénásának a társaságában. Bankettek, interjúk után másnap hazautaztak. Lényegében ehhez kapcsolódik a következő esemény is. A római tragédiát követően, amely 1932. májusában történt, az olasz kormány egy Fiat BR 3 típusú, 1000 lóerős motorral felszerelt kétfedelű gépet ajándékozott a magyaroknak, amely június 14-én Mátyásföldre meg is érkezett. A Magyar Aero Szövetség határozata alapján a gép ősszel országos körrepülésre indult. A tervek szerint az első állomás Pécs volt, ahová a gép szeptember 4-én délelőtt 10 óra tájban meg is érkezett. Természetesen a Pécsi Napló már jóelőre jelezte a körrepülést, aminek következtében a koraőszi vasárnap délelőtt mintegy 20 000 ember gyűlt össze a látványosság megtekintésére.

A gép a Zengő felől érkezett és két kör leírása után simán landolt a repülőtéren. Makkay István h. polgármester üdvözölte a gép pilótáját Kálmán László légügyi főellenőrt, aki válaszában annak a gondolatnak adott kifejezést, hogy Pécs városának az aviatika iránt tanúsított szeretete és érdeklődése közismert, ez volt az oka annak, hogy a gép elsőnek itt szállt le.

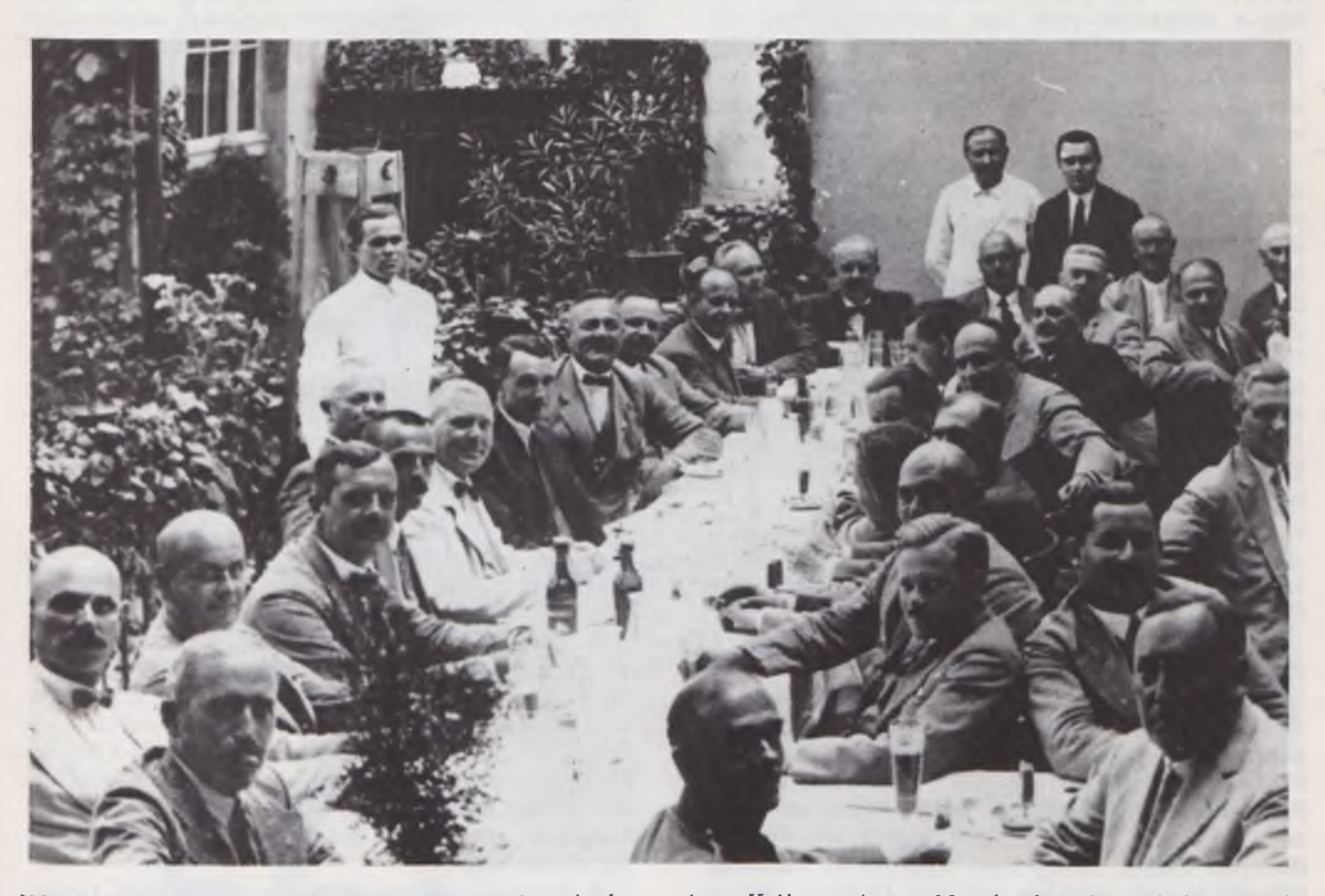

1932: a Magyar Sándor óceánrepülő tiszteletére rendezett bankett az Arany Hajó teraszán (ma Mecsek cukrászda). Balról a nyolcadik Magyar Sándor

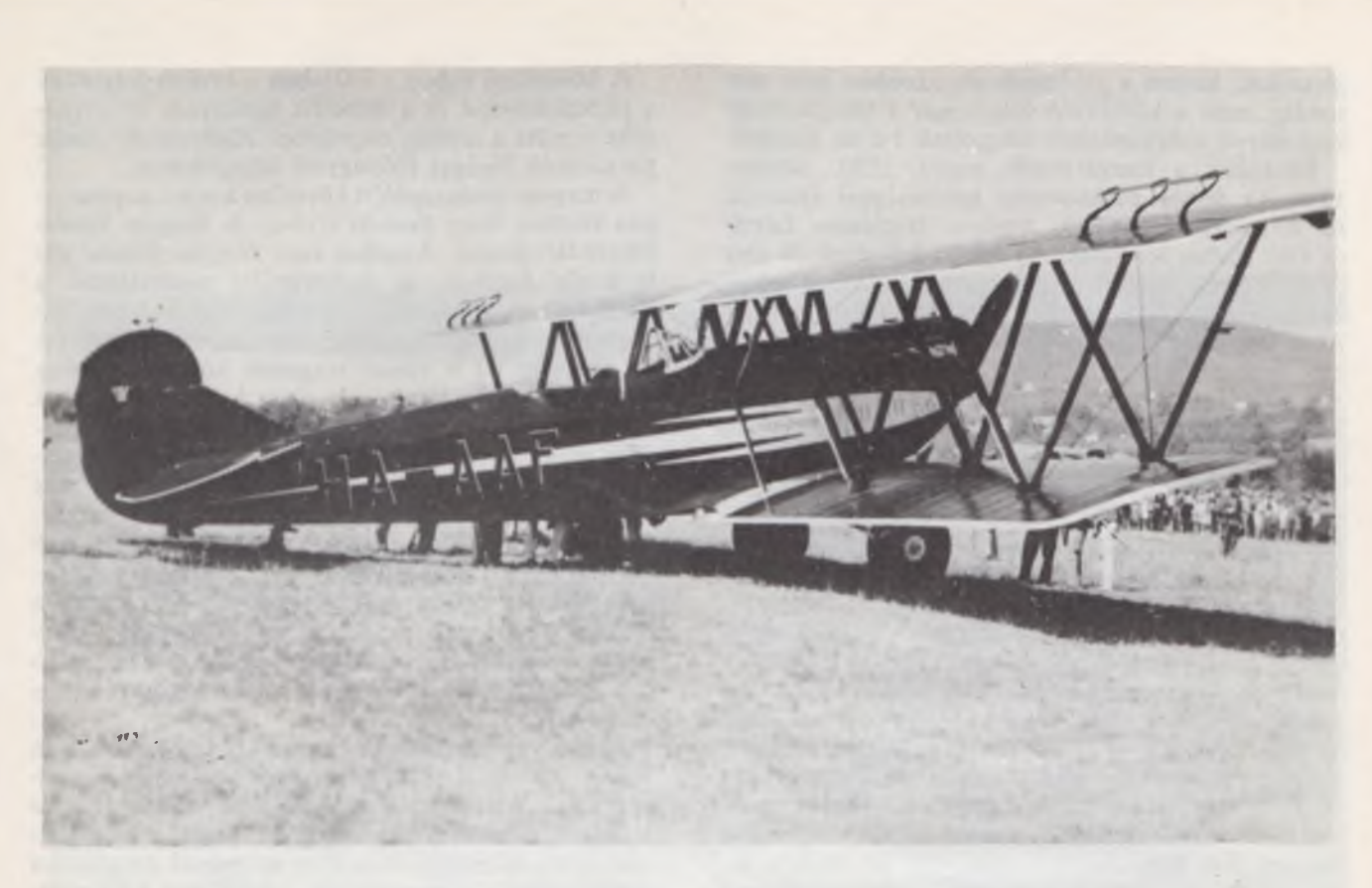

Az olasz kormány ajándéka, a Fiat BR 3. típusú gép a pécsi repülőtéren, 1932. szeptember 4-én

A HA-AAF jelű gép egyébként 40 perc alatt tette meg a mátyásföld-pécsi utat, szárnyai pirosra, törzse feketére volt festve, fehér szegéllyel. A fogadást Podhardszky Andornak, a pécsi repülőtér főnökének látványos műrepülése zárta. A gép másnap Kaposvárra repült.

A pilótakiképzés tehát megindult, évente 15-20 növendéket képeztek ki. Sajnos az első repülőbaleset is bekövetkezett. 1933. május 26-án halálos baleset történt este fél hét óra tájban a lóversenytribün közelében, a töltés másik oldalán. A repülőgép dugóhúzóba esett, a motor leállt, a pilóta Hevér József megsebesült, utasa Kalmár Ágoston meghalt.

A harmincas évek gazdasági válságai természetesen az országot sem kerülték el, ezen belül a pécsi repülést is súlyosan érintették. Erről az 1934. október 15-i klub-választmányi ülés titkári jelentése a következőket mondta: "Az elmúlt év anyagi gondjai a legteljesebb inaktivitást, a nyilvános szerepléstől való teljes visszavonulást kényszerítették reánk. Nyilvánosság előtt nem szerepeltünk. A 40 ezer pengő kölcsönt törleszteni nem tudjuk. A kilépések száma folyton nő.'

A gazdasági körülmények, valamint az, hogy az akkori hadseregszervezés alapján Pécsre katonai repülőalakulatot helyeztek, nemcsak a sportrepülés átmeneti szüneteltetését, hanem a polgári légiforgalom hanyatlását, majd leállását is maga után vonta. Az 1934. évi sajtó feltette a kérdést: végképpen kiesett-e Pécs a nemzetközi légiforgalomból? Sajnos igen, mert amíg 1933-ban 53-szor fordult meg a gép Pécs és Budapest között, 19610 km-t repült és az utasforgalom 416 fő volt, 1934-ben már csak 14 startot jegyezhettek fel, a megtett út 5180 km. volt, és mindössze

106 utas vette igénybe a repülőgépet. Az utaslétszám állandó csökkenése és a rossz gazdasági helyzet miatt végül is a járatokat megszüntették, Pécs szegényebb lett egy érdekes színfolttal.

Az 1935-ös évben Szombathelyről Pécsre helyezték a légierők IV. közelfelderítő repülőszázadát. A repülőtér katonai lett, a polgári repülőoktatás megszűnt. A tisztikar azokból került ki, akik már korábban is a Baranya-Pécs Aero Klub keretében oktattak. Podhradszky Andor százados lett a parancsnok. A század 9 Fokker CV D típusú, 500 lóerős motorral felszerelt, kétfedelű repülőgépeit a Weiss Manfréd művekben gyártották 1928 óta. Ez korának egyik modern gépe volt, acélcsőszerkezetű törzs és kormányszerkezettel. A gép fesztáva 12,5 méter volt, maximális terhelt súlya 1890 kg, 250 km/óra sebességgel repült és 6000 méter magasra tudott emelkedni. Az akkori szokásoknak megfelelően minden repülőszázadnak jelvénye volt A pécsi egységet Vörös Kakas századnak nevezték, mert emblémájuk egy kakast ábrázolt, háta mögött vörös kérdőjellel. Később a Sólyom madarat választották, fényképezőgéppel a karmai között.

A század szokásos gyakorlóéletét a légierők akkori vezetője, Háry László repülődandárparancsnok is megtekintette, akiről érdemes megemlíteni azt, hogy miután felismerte később hazánk tragikus helyzetét a németek oldalán, 1944. augusztusában HA-XBG jelű repülőgépével Magyar Sándor óceánrepülőnk társaságában Olaszországba, angol megszállási övezetbe menekült. Háry ekkor már a Magyar Aero Szövetség elnöke volt.

A közelfelderítő század négyesztendős pécsi tartózkodása után 1938-ban visszakerült Szombathelyre, mert Sólyom típusú közelfelderítő gépeket kaptak, és a nagy teljesítményű megterhelt gépek számára a pécsi repülőtér nem volt megfelelő. A század 1941 tavaszán a délvidéki események kapcsán pár napra ismét viszszatért Pécsre, ahonnan kiinduló felderítéseket végzett, majd tovább vezényelték a Vukovár melletti Borovóra. A katonai átszervezés során a kaposvári Somogyi Bicska III. közelfelderítő század – taszári állomáshelylyel – rövid időre a pécsi IV. hadtest alárendeltségébe került.

A katonai repülés ideje alatt azonban a város továbbra is egyik fontos állomása maradt a rendkívül sok látogatót vonzó, látványos és a sport céljait szolgáló pilótapiknikeknek, csillagtúráknak. 1937-ben tartották meg a IV. Országos Pilótapikniket, melynek során 11 gép jött Pécsre, ahol 6-7000 főnyi közönség várta őket. Ezek közül 7 angol volt. Abban az időben több repülőtalálkozót rendeztek az országban angol sportrepülők részvételével. A Műegyetemi Sportrepülőket Zichy Nándor, Kovács Lóránt, Bekássy Vilmos képviselték. A pilótákat Nendtvich Andor polgármester köszöntötte, akik délután a Zsolnay Gyárat, este a Missa Solemnis Dóm téri előadását tekintették meg.

1938 szeptemberében rendezték meg az első magyar körrepülő versenyt, a csillagtúrákat, amely Pécsett

is érintette. A résztvevők 24 géppel több mint 1000 km-t repültek. A pilóták között Krudy Ádám is ott volt, aki előkelő helyezést ért el a versenyben. Az akkori magyar sportrepülés kiválóságai, Tasnádi László, Pettendy János, Bollmann Béla is gyakran fordultak meg a mecsekalji város repülőterén a találkozók, csillagtúrák keretében.

Közben neves magyar repülőszakemberek tartottak Pécsett előadásokat. Rotter Lajos gépészmérrnök az akkori magyar vitorlázórepülés rekordere ta tott beszámolót a magyar repülésről a városháza közgyűlési termében. A hallgatóság között Nendtvich Andor polgármester is ott volt. 1938 januárjában Bánhidy An'al filmvetítéssel egybekötött előadása bilincselte le a jórészt diákokból álló hallgatóságot a Nagy Lajos Gimnázium nagytermében. Dél-amerikai útjáról számolt be, ahol 18 000 km-t tett meg Gerle gépével.

Az 1937. évi városi közgyűlésen felmerült, hogy a repülőteret a jelenlegi helyén megszüntetnék és másutt építenék fel. Ugyanis a teret a házak csaknem egészen körülölelik. Pécs fejlődése jórészt ebbe az irányba mutat, a több mint 140 katasztrális holdnyi területre városfejlesztési szempontból szükség lenne. A város szeretné, ha a mindegy egymillió pengőt reprezentáló területet visszakapná, és a repülőtér máshová kerülne, mert erről Pécs nem mondhat le. Ez

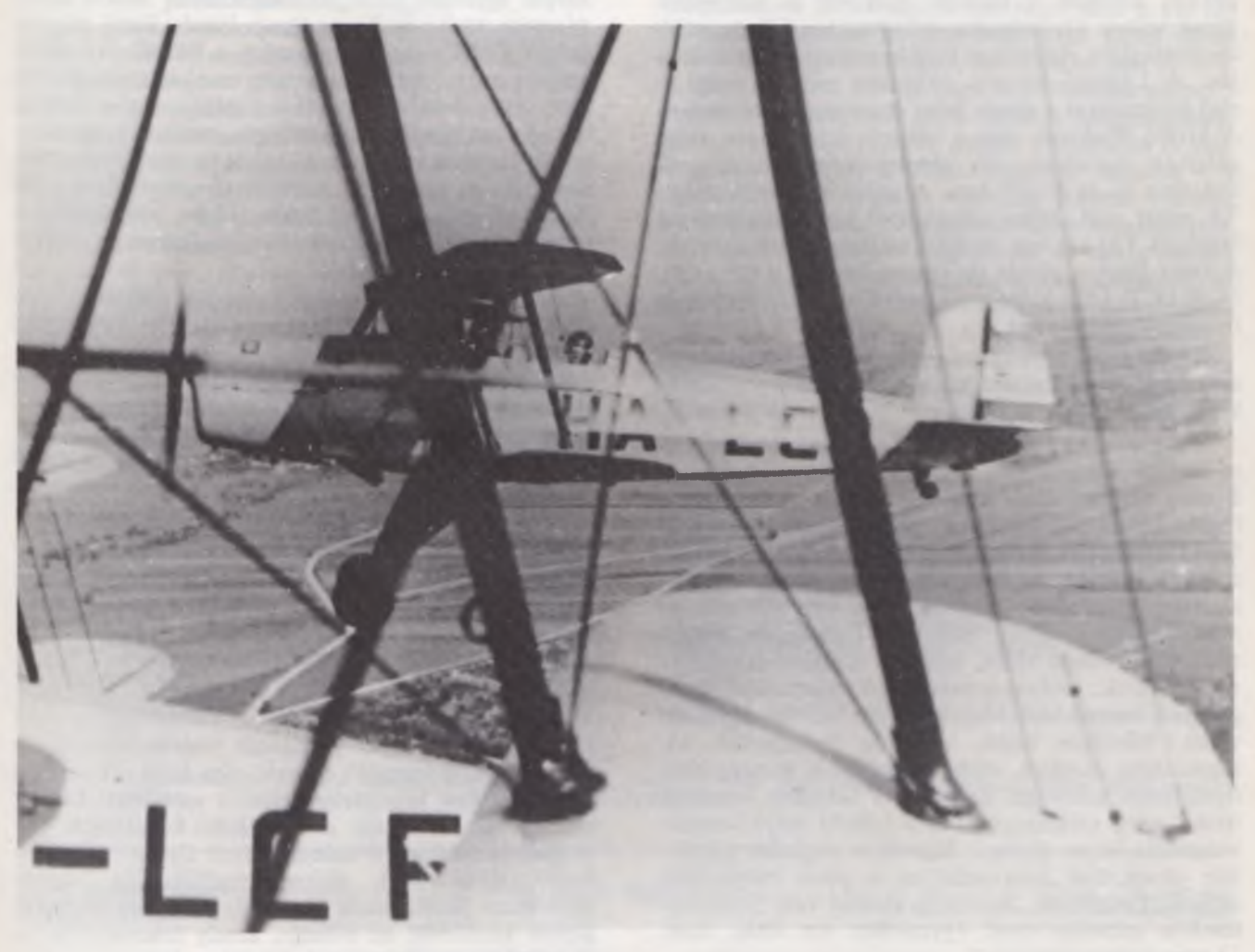

A pécsi kiképző keret Bücker Jungmann iskolagépeinek kötelékrepülése

a törekvés azonban csak az ötvenes évek közepén valósult meg.

Az 1929 decemberében alakult Baranya-Pécs Aero Klub még elvben létezett, gyakorlatilag azonban már nem működött. A csaknem 10 éve fennállt és jelentős eredményeket elért klub nem rendelkezett aktív vezetőgárdával, sem megfelelő anyagiakkal. A katonai repülés miatt a polgári repülőoktatást sem folytathatták.

Pécs azonban nem maradhatott repülőklub nélkül. Ezúttal a szervezés gondolata az egyetemi ifjúság részéről merült fel. 1939 márciusában újsághír jelent meg, amely szerint a Pécsi Erzsébet Tudományegyetem keretében repülőegyesületet alakítanak, Pécsi Egyetemi Repülő Egyesület néven. Felhívást tettek közzé, az akkori rektor, Birkás professzor jóváhagyásával. Lendületet adott a klub szervezési munkájhoz az is, hogy az előző évben – 1938-ban – alakult meg a Nemzeti Repülő Alap. Mivel az Alap anyagi fedezetét jobbára társadalmi adakozás jelentette, a város a költségek fedezéséhez járult hozzá. Lényegében e ponton találkozott a helyi és országos érdek, amelyet elősegített az is, hogy a katonai repülés megszűnt. A repülőtér ismét a városé lett, újra megindulhatott a sport és a polgári repülés.

Az Alap megalakulását követő évben – 1939-ben - a keretek az ország különböző repülőterein – így Pécsett is – megkezdték a haderőn kívüli motoros előképzést Bücker Jungmann mintájú kétüléses gépekkel, amelyek a legjobb gyakorló és műrepülőgépek voltak. Gyártásukat 1933-ban kezdték meg Németországban, Andersson svéd konstruktőr tervei alapján. A Légügyi Hivatal 1936-ban rendelte meg az első sorozatokat a sport- és az oktatórepülés számára. A kiváló Bückerek még a háborút követően is szolgálatban maradtak, sőt jelenleg is jónéhány repül Svájcban és az NSZK-ban. A gépek szárnytávolsága 7,4 méter volt, teljes súlyuk 680 kg, maximális sebességük 170 km/óra, és 4000 méterig emelkedhettek. A keret Bücker gépein (lajstromjelük HA-LCB,LCF, LCP, LCT, LCV.) Reiben Antal, Kovács Elek és Varga Gyula pilóták oktattak.

A helyi sajtó, a Dunántúl 1939. július 23-i számában adta hírül, hogy Pécsett július 6. óta folyik a motoros kiképzés.

A repülősajtó hasábjain első repülése élményét írta le lírai hangon egy akkori növendék. "Beülök a Bücker első ülésébe. A hátsó ülésben Mráz oktató foglalt helyet. Jól bekötnek. Befordulunk a szélirányba. Előttem balra egy emeltyű fokozatosan előretolódik, a motor felbőg, a repülőtér gyepszőnyege elsuhan alattam, a kis rázás megszűnik és egyenletesen, simán haladunk előre. Repülök. Előttem a reggeli napfényben fürdő város, balra az esőmosdatta élénkzöld Mecsek, jobbra a vasútvonal ezüstcsíkja. Színpompás mozaikként terül el alant az ősi egyetemi város. Tűzvörös tetők, mélyzöld facsoportok, világosszürke útcsíkok, emberhangyák. A háztengerből fejedelmien tornyosul az égnek a hetedhét országon ismert pécsi székesegyház és a félhold majd keresztkoronázta ódon dzsámi. Messze a napkelet párájában elmosódott körvonalakkal a pécsi bányavidék terül el. Leszállunk. Alomszép élmény volt. Startnaplómban azonban csak egyszerűen azt írták bele: 12 perc szoktatórepülés."

A motoros repülést követően a vitorlázórepülés megindítása volt a cél, amelyet anyagi okok nehezítettek. Az új vezető, Makra Zsolt szerint csak jelentős támogatással tartható fenn az iskola, a város anyagi támogatását kérték. Az október 10-én megjelent újságcikk szerint a repülést az anyagiak hiánya nem akadályozhatja. A város közönsége 1929-ben a pécsi repülés bölcsőjénél 70 ezer pengő társadalmi hozzájárulást nyújtott, most is a társadalom segítségére kell apellálni. A sajtóban megjelent felhívásra ismét megmutatkozott a lakosság segítőkészsége. Elsőként dr. Molnár Kálmán és dr. Vinkler János egyetemi tanárok 100-100 pengőt ajánlottak fel, amit számos, jelentős összegű adomány követett.

A Dunántúl továbbra is erőteljesen támogatta a pécsi repülés gondolatát, és az október 25-i számban arról írt, hogy amíg a szentesi repülőiskolának már 7 gépe van és 80 növendéke tanul repülni, Pécs tulajdonképpen sehol sincs csak egyhelyben topog. Ha így megy tovább, az a város, amely 1930-ban elsőként az országban szervezte és indította meg a repülőoktatást, most e nélkül marad. E cikken felbuzdulva egy pécsi polgár csörlővontatás céljára használt autót ajándékozott a keretnek. Sajnos nevét az újság nem közölte..

Az eredményes szervezés nyomán 1940. február 25-én megalakult a Pécsi Egyetemi Repülő Klub az egyetem aulájában. Tanárelnök dr. Faluhelyi Ferenc egyetemi tanár, klubkapitányok Makra Zsolt, Mestrits Andor és Varga Gyula lettek. Ezzel megalakult a PERC, jogilag megszűnt a PBAC. Az új vezetőség nagy lendülettel kezdte munkáját, a tagtoborzást. Áprilisban már elméleti tanfolyamot is indítottak. A tantárgyak: meteorológia, motortan, sárkánytan, műszertan voltak, az oktatók között találkoztunk ismét Varga Gyulával, Koczkás Gyulával, Szabó Pál Zoltánnal és másokkal. Május 16-án befejeződött a filmvetítéssel illusztrált elméleti tanfolyam, a hallgatók bizonyítványt kaptak.

A vitorlázórepülés megindításához szükséges gyakorlati kiképzés céljából Makra Zsolt Hármashatárhegyre ment. A korabeli újságok igen optimista hangú cikkekben ecsetelték a jövőt. "A pécsi tanfolyam nagyteljesítményű gép beszerzésére is igéretet kapott, így bizonyos, hogy a Mecsek zúgó erdői felett az őszszel már megjelennek a hangtalanul suhanó, óriásszárnyú gépmadarak."

A tanulóifjúság repülés iránti érdeklődésének felkeltése céljából a forgalomból kivont három öreg Fokker gépet, amely korábban a Közelfelderítő Századé volt, júliusban a pécsi gimnáziumok között szétosztották. Az öreg madarakat az iskolák udvarán állították fel a tanulók nagy örömére.

Nevezetes dátum volt 1940. július 9-e, mert ezen a napon indult meg Pécsett a vitorlázórepülés 25 növendékkel. A sajtó "Huszonöt vitorlázórepülő ha-<br>hasítja a pécsi levegőt" címmel adta hírül ezt a város repülőéletében kétségtelen jelentős eseményt. Ezt lehet ugyanis tekinteni a vitorlázás kezdetének. Az oktatók Körmendy Vladimir, Mráz Gyula és később Fodor László voltak, akiknek repülőtudása jelentős mértékben járult hozzá az eredményekhez. Egy-két géppel kezdődött az oktatás, amely fokozatosan 11 vitorlázógépes állománnyá bővült a következő öszszetételben: 4 Tücsök siklógép (lajstromjelük HA-1113, 1173, 1174, 1192), 3 Vöcsök vitorlázó (HA-2048. 2049, 2063), 2 Pilis teliesitménygép (HA-3025, 3063), 1 Kevély nagyteljesítményű gép (HA-4047) és 1 kétüléses Cimbora HA-5028 jellel. E kiváló tulajdonságú gépeket Rubik Ernő tervezte, akit a felszabadulás után eredményes konstruktőr munkásságáért Kossuthdíjial tüntettek ki.

A kiváló tulajdonságokkal rendelkező vitorlázógép családot 1937-ben kezdték gyártani. Az alapkiképzést biztosító Tücsök és Vöcsök gépekből 200-250 készült, a Pilisből 267 db, de a kétüléses Cimborából 123 db-ot repültek a klubok, keretek. A nagy teljesítményű Kevélyből – egy példány Pécsett is volt – 46 készült, fesztáva 15 méter, siklószöge 1:24 méter, amely abban az időben jelentő« technikai teljesítménynek számított.

Az eszközök hiányát a lelkesedés pótolta. A legnagyobb fizikai igénybevételt jelentő csörlőkötél vontatását a növendékek végezték, ami a kiképzés intenzitását lassította, ezért az üzemnapokra összejött 50-60 növendék örülhetett, ha az egész napi kimerítő munka során 1-2 startot kaphatott. A lassú és fárasztó kézi kötélvontatást csak 1944-ben váltotta fel egy öreg tüzérló, amely az akkori viszonyok közepette jelentős fejlődésnek számított.

A repülési adatok azonban azt bizonyították, hogy Pécsett mindezek dacára eredményes munka folyt. Már a vitorlázórepülés megindulását követő második évben – 1941 júniusában – 743 felszállás volt, s a levegőben eltöltött idő a 8 órát meghaladta. A következő években további eredmények születtek, az A, B, és C vizsgások száma gyarapodott, egyre több fiatal ismerte meg a repülés szépségeit.

Az akkori sajtó szerint Pécsett, de másutt is az országban pezsgő repülőélet volt, 124 vitorlázógépe és 64 motoros gépe volt a kereteknek, amely már elegendőnek bizonyult az értékelhető teljesítmények elvégzéséhez. Néhányan a pécsi növendékek közül: Csunddy Norbert, Horváth György, Kelemen Dezső, Kordé Gyula, Magyar István, Szelier László, Tóth Kázmér és e sorok írója.

A békés sportrepülést 1941 tavaszán – rövid időre – harci cselekmények szakították meg. Április 7-én délelőtt 11 óra 50 perckor két jugoszláv bombázógép 6 bombát dobott a repülőtérre. Sérülés szerencsére nem történt. A nyár folyamán tovább folytatták a motoros és a vitorlázó oktatást és az Alap, valamint a PERC közötti eredményes együttműködés jegyében dr. Faluhelyi Ferenc professzor, a PERC elnöke átnyújtotta a klub díszes emblémáját Bődy Vilmosnak, a pécsi keret vezetőjének. Valóban, az együttműködés jó volt, a kora reggeli és a késő délutáni órákban motorosrepülés, nappal vitorlázóoktatás folyt. Sokat köszönhettek a növendékek Kormos hangármesternek, aki az elszakadt kötelet, a leszállásnál megsérült csúszótalpat gyorsan és szakszerűen megjavította, lehetővé téve a repülések folytatását.

Az 1942. év tragikus balesettel kezdődött. Március végén a motorosgépek berepülése során Gyurcsik Dezső és Hegedüs Sándor életüket vesztették. Ettől a balesettől eltekintve a kiképzés során más repülőesemény nem fordult elő. A következő év februárjában a PERC választmányi ülést tartott, Bődy Vilmos helyett Bánhidi Pál lett a klubkapitány. Fivére, a híres sportrepülő Bánhidi Antal volt, aki a maga tervezte és építette Gerle gépein számos repülőutat tett Afrikában, Európában, Közép-Amerikában. Lakv Andor titkár helyett Péterfalyv Gézát választották meg.

A téli hónapokban szervezett elméleti oktatások a vitorlázórepülés valamennyi területét felölelték. Az előadók a vitorlázórepülésről, szerkezettanról, műszertanról, időjárásról, anyagismeretről, légellenállásról, felhajtóerőről tartottak előadásokat, amelyeket később számonkértek. A növendékek repülés iránti szeretetére volt jellemző, hogy a téli oktatásokra jöttek össze annyian, mint a nyári üzemnapokra.

Közben a helyi sajtó több cikkben foglalkozott a repülőélettel, interjúk jelentek meg, amelyekben a vezetők – így Bődy Vilmos is – ismertették a keret életét, az elért eredményeket. Egy alkalommal filmesek is ellepték a repülőteret, Pécsett forgatták ugyanis az első magyar repülőfilm egyes jeleneteit.

A nyaranta szervezett vitorlázótáborok is népszerűek és hasznosak voltak. Az 1944 júliusában tartott táborban 25 növendék vett részt, akik a két hét alatt megszerezték az alapvizsgát, sőt július 30-án három C vizsga is született, az időjárás igen jó volt. A tábor során a Kevély nagy teljesítményű géppel 1 óra 40 percet repültek 1500 méteres csúcsmagassággal, ami a szép eredmény mellett kockázatos is volt. A gyakori légiriadók miatt majdnem naponta – a déli órákban, a legjobb vitorlázó időben – kellett a repüléseket rövidebb-hosszabb időre megszakítani.

A hadieseményeket megelőzően a motorosgépek légi úton kerültek el Pécsről, a vitorlázógépek itt maradtak és a volt Fémipari Szakiskola műhelyeiben érték meg a felszabadulást. Ősszel, 1944 novemberében a pécsi repülés legtragikusabb pillanata következett be, a visszavonuló német csapatok a hangárt felrobbantották. A repülés Pécsett jó időre megszűnt.

## Forrésok

- A Dunántúl és a Pécsi Napló 1929-1944. évfolyamai.
- Baranya megyei Levéltárból a Baranya Pécsi Aero Club 1930-1933. évek iratanyagai.
- A Repülés 1967/12, 1968/2, 6, 7, 8, 9 számai.
- Magyar Szárnyak 1941/9, 10 számai.
- Csanádi-Nagyváradi-Winkler: A magyar repülés története (Budapest, 1977).
- Germany Aircrafts (Putnam, London).
- Dokumentumok, startkönyvek, személyes visszaemlékezések.

Hátsó borltónk fotómontázs. Fent: A Bücker Jungmann iskolagép. Lent: Az első pécsi pilótaiskola Hungária típusú gépei a sátorhangár előtt, 1930 nyarán